## <span id="page-0-0"></span>**Pakiety w sas® ıe czyli jak dzielić się kodem**

Bartosz Jabłoński

Wydział Matematyki i Nauk Informacyjnych (PW) / Citibank Europe PLC Bartosz Jabłoński<br>wk Informacyjnych (PW<br>⊠ yabwon ⊙gmail . com

> 21-22 listopada 2019 SAS dla Administratorów i Praktyków, Warszawa

> > $\curvearrowleft \curvearrowright$

#### Grupa polskich użytkowników SaSa

 $\Omega$ 

<span id="page-1-0"></span>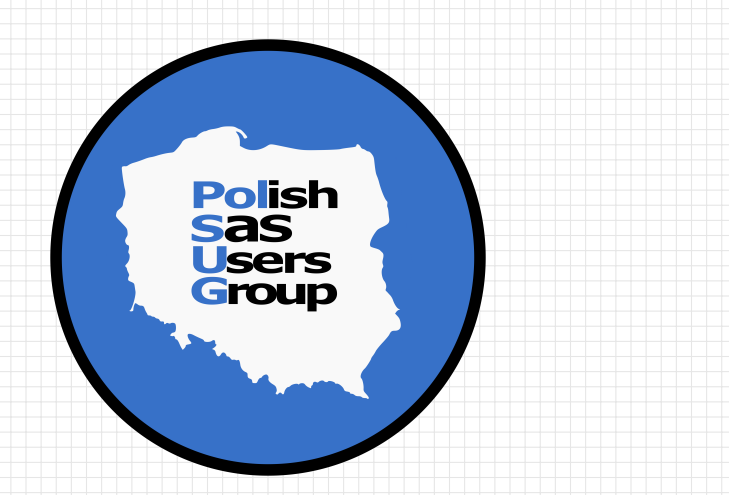

÷ ó

www.linkedin.com/groups/8675451 communities.sas.com/polsug #PolSUG

inspiracje

- <span id="page-2-0"></span>**Comprehensive TEX Archive Network** https://ctan.org/pkg/
- Comprehensive **A** Archive Network https://cran.r-project.org
- Lista dyskusyjna SAS-L https://listserv.uga.edu
- **D** oraz koledzy z Citi

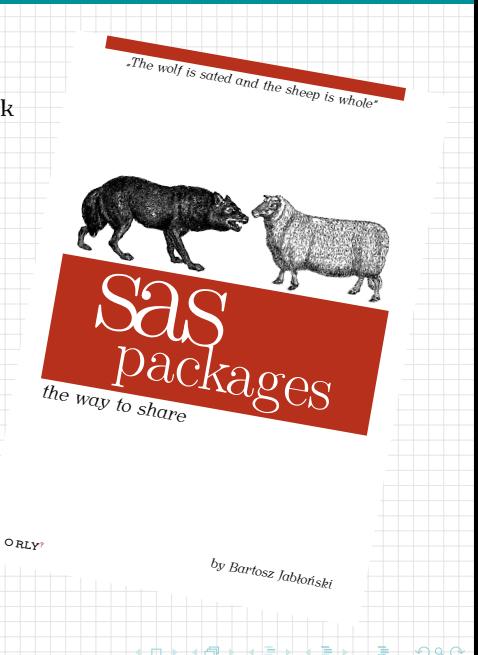

aoc

#### <span id="page-3-0"></span>Pakiet SAS<sup>1</sup>

**Pakiet SAS** to automatycznie generowany plik zip zawierający zorganizowany i uporządkowany kod przygotowany przez dewelopera, okraszony kilkoma dodatkowymi automatycznie tworzonymi plikami "sterującymi", t.j. plikami opisu, metadanych, ładowania, pomocy oraz rozładowywania pakietu.

Pakiet jest prostym, łatwo dostępnym medium pozwalającym dzielić się kodem, które z jednej strony zwalnia użytkownika z konieczności brnięcia w zawiłości i złożoności przygotowanego przez dewelopera kodu, a z drugiej strony redukuje do zera gehennę twórcy i odbiorcy nieodłącznie związaną z procesem zdalnego przekazywania skomplikowanego kodu.

<sup>1</sup> Przedstawianej koncepcji nie należy mylić z pakietem Proc DS2, pakietem SAS/IM[L, pa](#page-2-0)ki[ete](#page-4-0)[m](#page-2-0) [SAS](#page-3-0) [OD](#page-4-0)[S](#page-1-0) [lu](#page-2-0)[b](#page-4-0) [pa](#page-5-0)[kie](#page-1-0)[te](#page-2-0)[m](#page-4-0) [SA](#page-5-0)[S](#page-0-0) Integration Technologies Publishing Framework, a w szczególności z plikiem EGP.

### <span id="page-4-1"></span><span id="page-4-0"></span>The [User](#page-8-0) & The [Developer](#page-5-1)

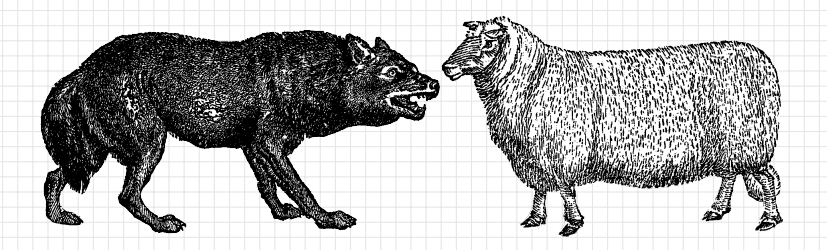

#### [Developer](#page-4-1)

#### <span id="page-5-1"></span><span id="page-5-0"></span>Pliki i foldery

- $\blacksquare$  Ściągnij plik generatePackage.sas\*, np. do folderu C:/PCKG
- Utwórz folder na pakiet, np. C:/PCKG/packagename
	- Przygotuj pliki pakietu (next slide)

#### Kod

%include "C:/PCKG/generatePackage.sas"; %generatePackage(

filesLocation=C:/PCKG/packagename )

#### Co dalej?

- Przeczytaj podsumowanie i loga
- Przetestuj ładowanie
- Udostępnij pakiet ;-)

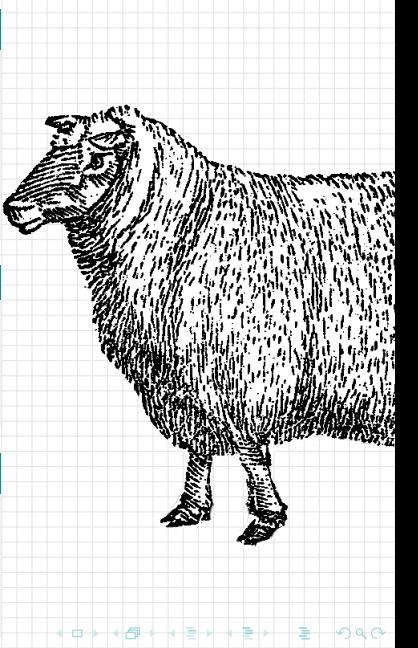

#### [Developer](#page-4-1)

#### Struktura plików

..

 $\vert$ 

|

|

|

|

- <C:/PCKG/packagename/>
	- +-description.sas
	- +-000\_libname
		- | +-abc.sas
	- +-001\_macro | +-def.sas | +-ghi.sas
	- +-002\_function | +-jkl.sas
	- +-003\_format
		- | +-mno.sas
	- +-license.sas

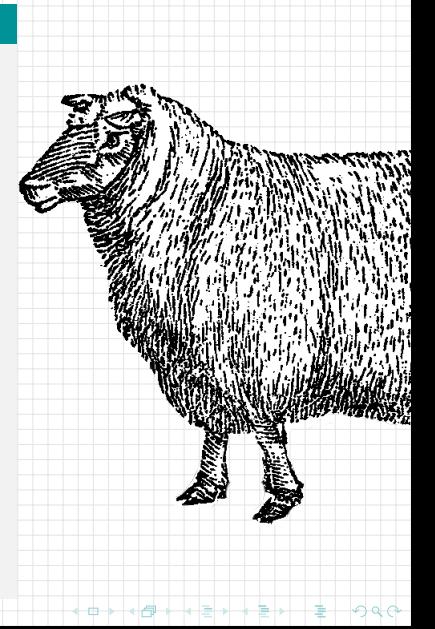

#### [Developer](#page-4-1)

#### description.sas

```
/* **HEADER** */
 <C:/PCKG/packagename/>
Package: ThePackageName
    \frac{54}{17}Title: Short description, single sentence.<br>Versions was
 |
Author: Fname1 Lname1 (xxx1@yyy.zz), Fname2 Lname2 (xxx2@yyy.zz)
     +-000_libname
 Maintainer: Fname3 Lname3 (xxx3@yyy.zz)<br>Lisense: XV747
     |<br>|<br>|
 Encoding: UTF8
 Type: Package
 Version: x.y
 License: XYZ17
```
.<br>Required: "Base SAS Software", "SAS/ACCESS Interface to ABC" ulleu. Dase DAD DO<br>D | ReqPackages: "somePackage (3.14)", "otherPackage (42)"

```
/* **DESCRIPTION** */
```
/\* \*\*DESCRIPTION START:<br>DESCRIPTION START:

| Lorem ipsum dolor sit amet, ThePackageName consec tetur Lorem Ipsum dolof sit amet, inerackagewame consec<br>adipis cingelit. Nullamdapibus lacus a elit congue aurpis cingeric. Nurramuapious racus a eric congue<br>elementum. Suspendisse iaculis ipsum nec ante luctus erementum. Suspendisse faculis fpsum nec a<br>volutpat. Donec iaculis laoreet tristique. volutpat. Donec<br>DESCRIPTION END:

#### <span id="page-8-0"></span>Pliki i foldery

- Utwórz folder na pakiety, np. C:/PCKG
- Ściągnij plik loadpackage.sas\*
- Ściągnij pakiet packagename.zip

#### Kod

filename packages "C:/PCKG"; %include packages(loadpackage.sas); %loadPackage(packageName)

#### Co dalej?

- Przeczytaj SASowego loga
- Uruchom %helpPackage(packageName)
- Używaj pakietu ;-)

[pakiety](#page-4-1)

*"The wolf is sated and the sheep is whole"*

## *szczgóły znajdziesz na:* github.com/yabwon/SAS\_PACKAGES

<span id="page-9-0"></span>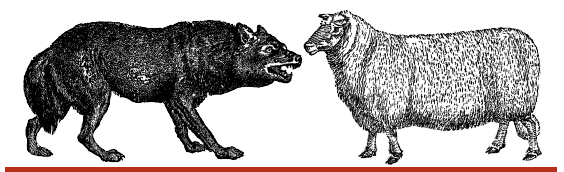

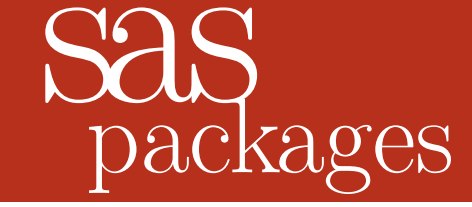

*the way to share*

# dziękuję

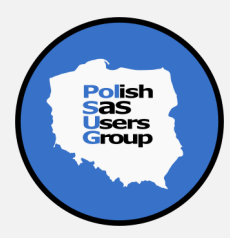

¢

 $299$ 

- Bartosz Jabłoński, "SAS packages the way to share (a how to)", SAS GF 2020 Proceedings (draft, stan z listopada 2019), https://github.com/yabwon/SAS PACKAGES
- Art Carpenter, "Carpenter's Guide to Innovative SAS Techniques", SAS Press
- Art Carpenter, "Carpenter's Complete Guide to the SAS Macro Language", SAS Press
- **Mike Rhoads, "Use the Full Power of SAS in Your Function-Style Macros",** SAS GF 2012 Proceedings, https://support.sas.com/resources/papers/proceedings12/004-2012.pdf

ch. h

 Wilk i owca pochodzą ze zbiorów *ClipArt ETC*, https://etc.usf.edu/clipart/

 $AQ$ 

Chciałbym serdecznie podziękować moim kolegom z Citibank Europe PLC za wiele cennych uwag.

> Ò ó

Dziękuję w szczególności: Krzysztofowi Sockiemu Filipowi Kulonowi